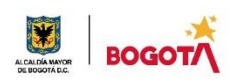

#### SECRETARIA DE EDUCACION DISTRITAL COLEGIO INSTITUTO TÉCNICO INDUSTRIAL PILOTO I. E. D. "Formación Humana y Técnica Industrial Sostenible" ÁREA TÉCNICA 2021

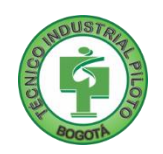

# GUÍA No 4

# SEGUNDO PERIODO

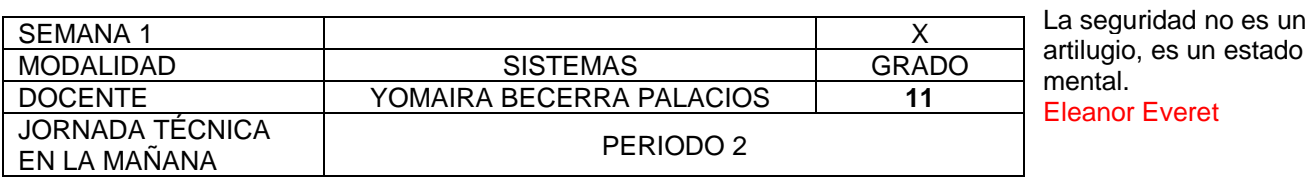

**Nota importante**: Realice la lectura del presente documento para que le sean claros los objetivos, tiempos, especificaciones de entrega, encuentros y comunicación con su docente titular de taller.

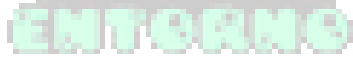

**Me cuido:** La preocupación por el hombre y su seguridad siempre debe ser el interés principal de todos los esfuerzos Albert Einstein

**1.** DESEMPEÑOS POR ALCANZAR: SABER PENSAR-HACER-SER-CONVIVIR.

- 1. Plantear, interpretar y desarrollar algoritmos para la solución de un problema, teniendo en cuenta una lógica de programación adecuada.
	- 2. Analiza el levantamiento de información de una Pyme mediante técnicas de recolección de información para definir los lineamientos iniciales del proyecto escrito.
	- 3. Vivencia los principios Itipistas en el desarrollo de las labores en su entorno, sesiones virtuales y desarrollo de trabajos en el Taller de Sistemas.

**Cuido al otro:** Aquel que procura asegurar el bienestar ajeno, ya tiene asegurado el propio Confucio

# 4. ACTIVIDADES PARA DESARROLLAR:

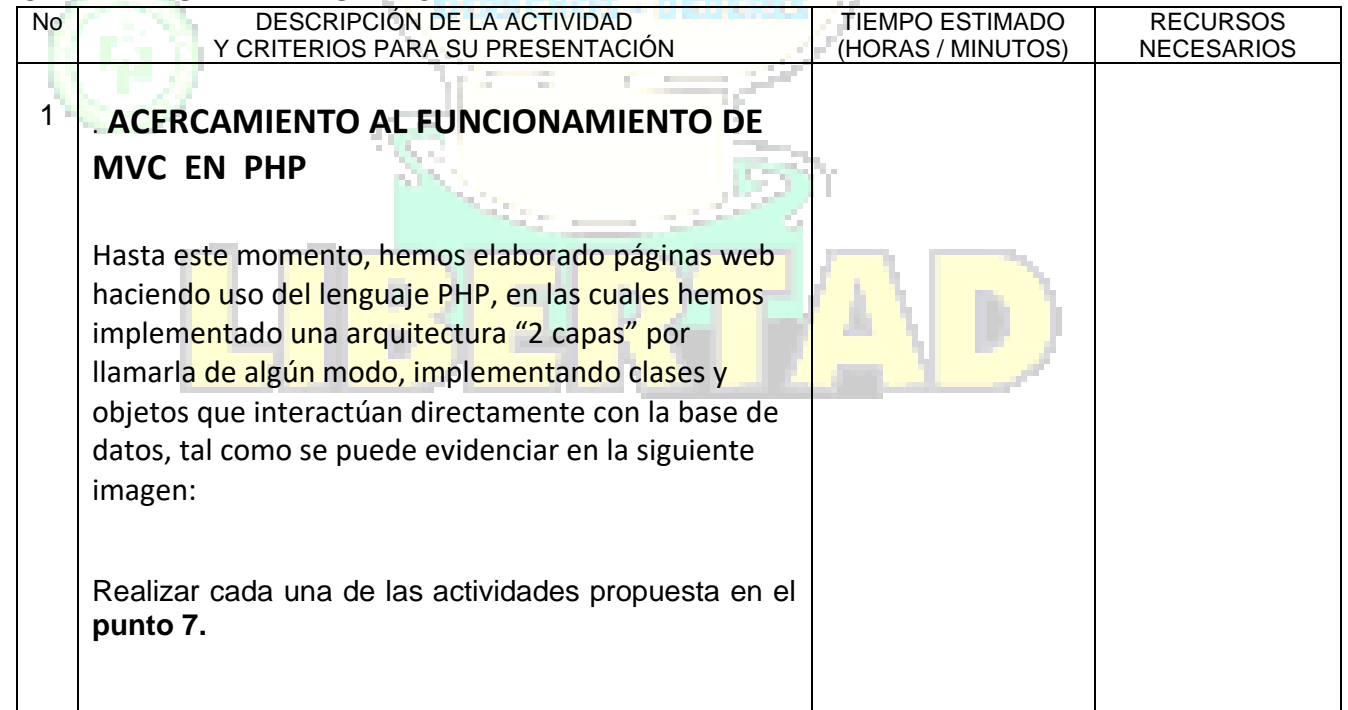

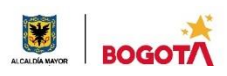

#### SECRETARIA DE EDUCACION DISTRITAL COLEGIO INSTITUTO TÉCNICO INDUSTRIAL PILOTO I. E. D. "Formación Humana y Técnica Industrial Sostenible" **Cuido mi entorno:** Los peligros de la vida son infinitos y entre ellos está la seguridad.

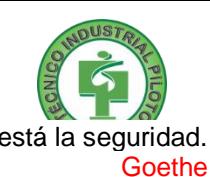

#### 5. ENCUENTROS VIRTUALES:

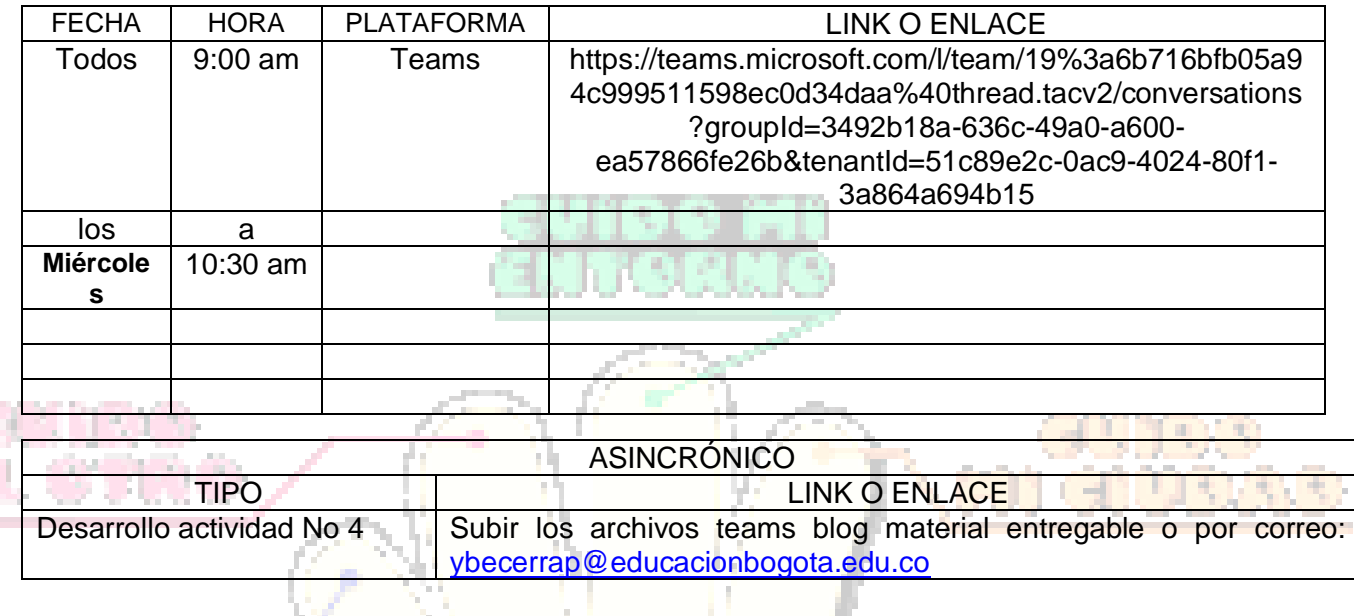

**Cuido mi ciudad:** El primer deber del Gobierno y la mayor obligación es la seguridad pública Arnold Schwarzenegger

# 6. CRITERIOS DE SEGUIMIENTO Y EVALUACIÓN:

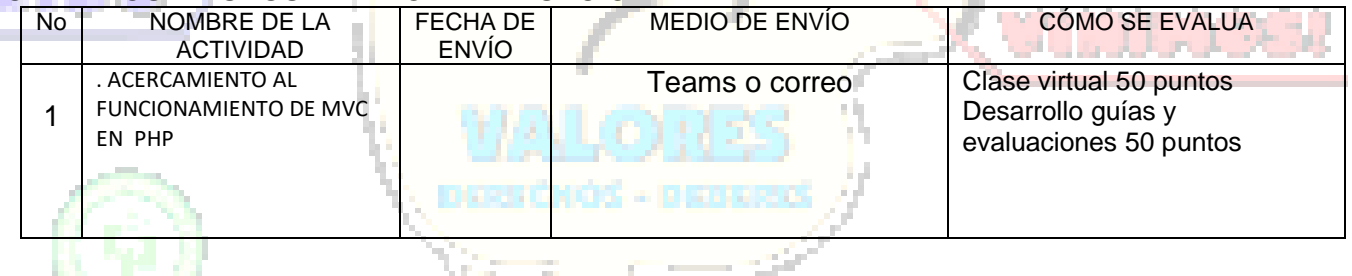

the property of the control of **A lo que vinimos:** La mejor manera de asegurar la felicidad futura es ser tan feliz cada día como sea posible Charles William Eliot

# 7. PREGUNTAS, CUESTIONARIO O TALLER PARA DESARROLLAR:

**University** 

La realización de las actividades aquí planteadas requieren de su compromiso, honestidad y respeto por su aprendizaje y el trabajo de todos los que intervienen en este proceso.

### **MODELO VISTA CONTROLADORA (MVC)**

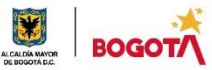

#### SECRETARIA DE EDUCACION DISTRITAL COLEGIO INSTITUTO TÉCNICO INDUSTRIAL PILOTO I. E. D. "Formación Humana y Técnica Industrial Sostenible"

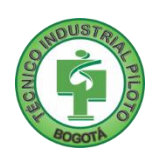

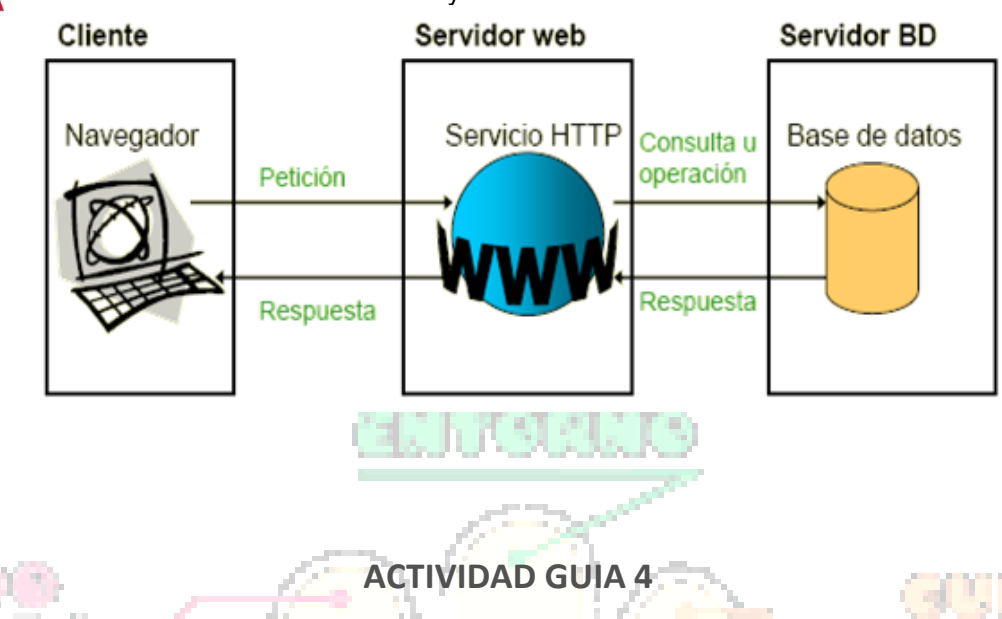

# **Actividades de apropiación del conocimiento (Conceptualización y Teorización).**

**3.3.1 Actividades de Apropiación del conocimiento: 10\_03 Construir una conexión a base de datos con PDO y realizar consultas CRUD SQL.** 

Basado en el material de apoyo disponible (Videos, documentos y páginas web) se debe construir una base de datos del proyecto asignado y realizar las respectivas clases en PHP.

Se tendrán que diseñar los formularios básicos para la CRUD del proyecto asignado (usando Bootstrap). Posteriormente se debe crear la clase de conexión a base de datos usando PDO y las clases correspondientes al sistema a implantar, donde estarán los métodos para crear, consultar, leer y actualizar la información a la que tenga lugar.

Esta actividad es de carácter grupal según como este conformado el proyecto y se debe tener en cuenta que todo el código programado debe estar con (métodos, clases, atributos) y adicionalmente debe estar documentado en su totalidad.

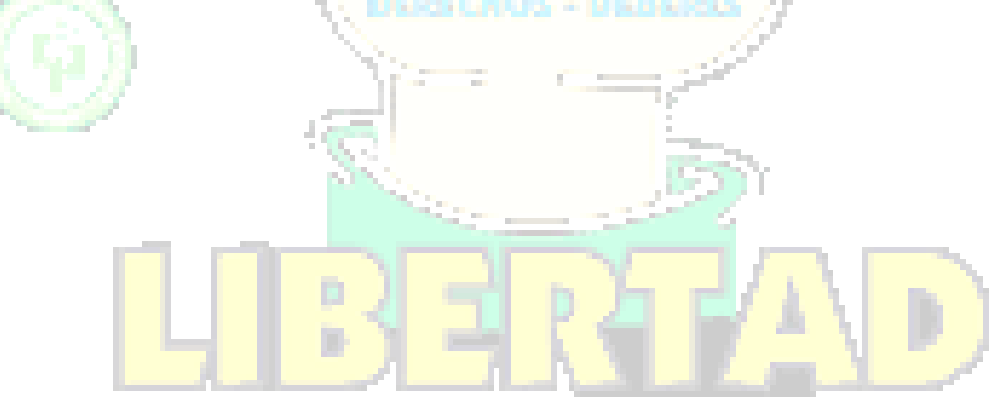

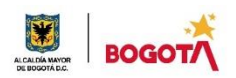

SECRETARIA DE EDUCACION DISTRITAL COLEGIO INSTITUTO TÉCNICO INDUSTRIAL PILOTO I. E. D. "Formación Humana y Técnica Industrial Sostenible"

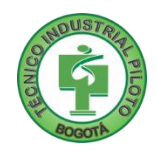

Rubrica de autoevaluación

Después de desarrollar la presente guía, responda marcando con la nota que usted considere teniendo como referencia los enunciados: IS 3621 ٠

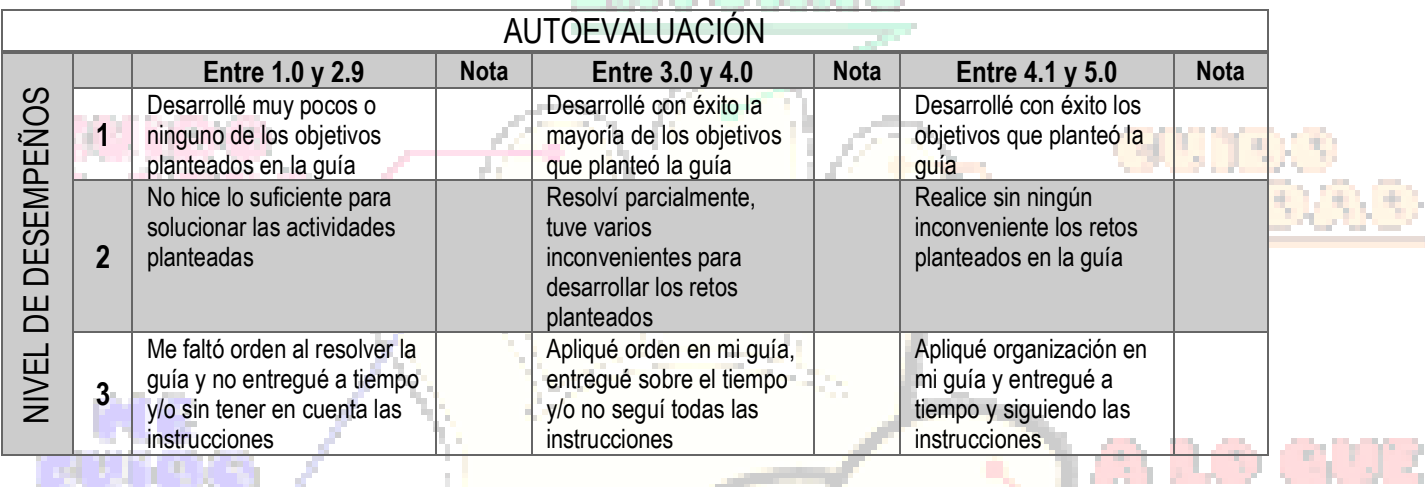

**COMENTARIOS**

**¿Qué dificultad(es) tuve en esta actividad?**

**¿Qué aprendizaje(s) tuve con esta actividad?**

**Escriba aquí sus sugerencias para mejorar esta guía**